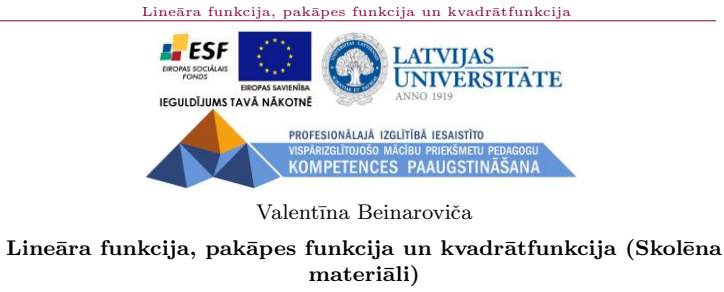

 $\operatorname{Materials}$ izstrādāts ESF Darbības programmas 2007. - 2013.gadam "Cilvēkresursi un nodarbinātība" prioritātes 1.2. "Izglītība un prasmes" pasākuma 1.2.1. "Profesionālās izglītības un vispārējo prasmju attīstība" aktivitātes 1.2.1.2. "Vispārējo zināšanu un prasmju uzlabošana" apakšaktivitātes 1.2.1.1.2. "Profesionālajā izglītībā iesaistīto pedagogu kompetences paaugstināšana" Latvijas Universitātes realizētā projekta "Profesionālajā izglītībā iesaistīto vispārizglītojošo mācību priekšmetu pedagogu kompetences paaugstināšana" (Vienošanās Nr.2009/0274/1DP/1.2.1.1.2/09/IPIA/VIAA/003,  $LU$ reğistrācijas $\mathrm{Nr.} \mathrm{ESS} 2009/88)$ īstenošanai.

### Rīga, 2011.

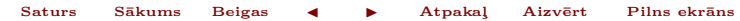

#### Lineāra funkcija, pakāpes funkcija un kvadrātfunkcija

 $\,2\,$ 

# Sākt!

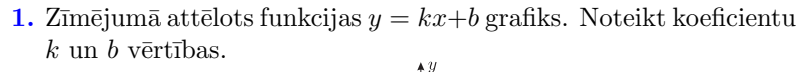

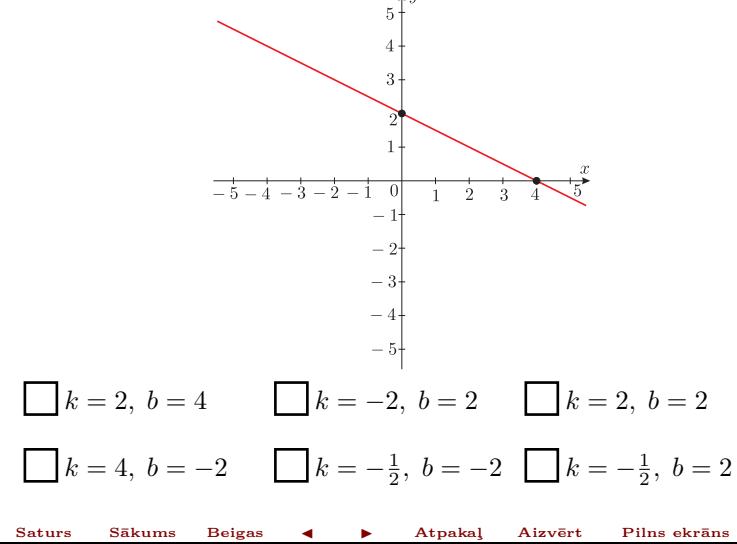

## $\rm Line$ āra funkcija, pakāpes funkcija un kvadrāt<br/>funkcija

 $\bf{3}$ 

2. Kurā zīmējumā attēlots funkcijas  $y = 2x - 3$  grafiks?

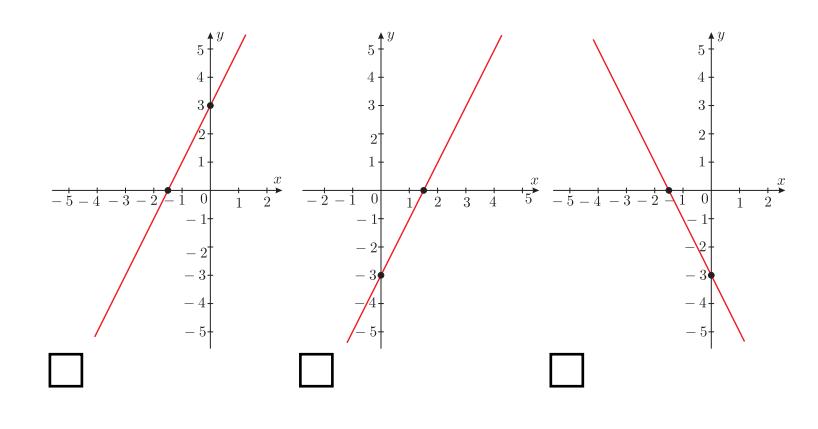

Lineāra funkcija, pakāpes funkcija un kvadrātfunkcija

 $\overline{4}$ 

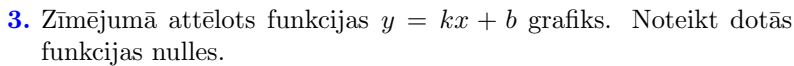

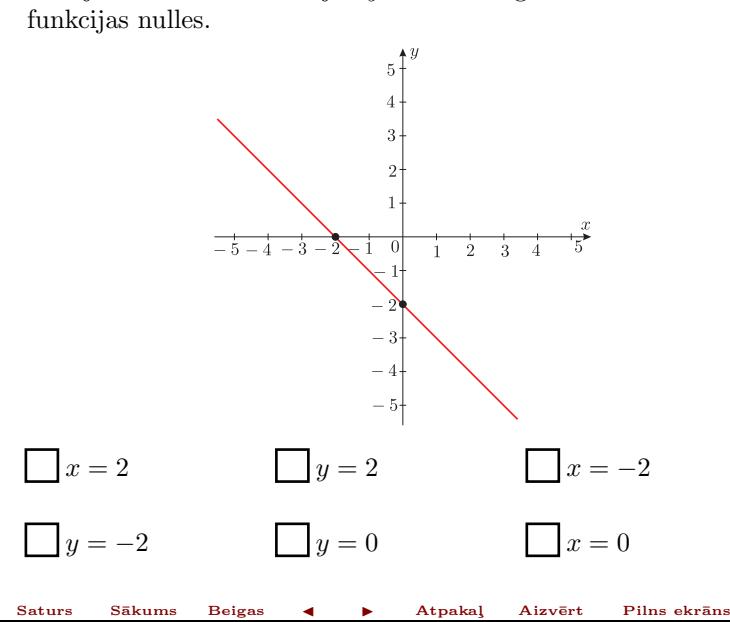

 $\rm Line$ āra funkcija, pakāpes funkcija un kvadrāt<br/>funkcija

 $\sqrt{5}$ 

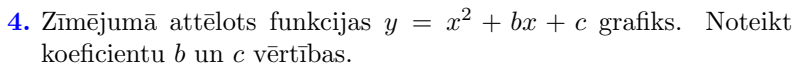

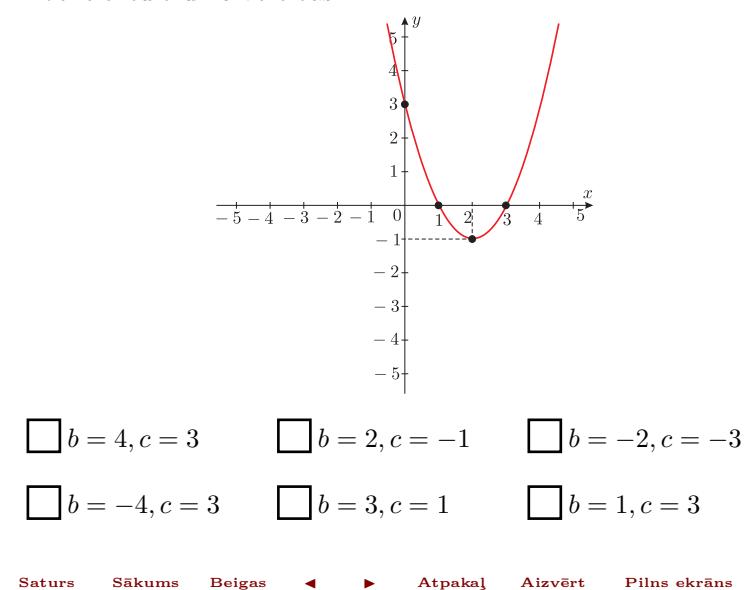

### $\rm Line$ āra funkcija, pakāpes funkcija un kvadrāt<br/>funkcija

 $\overline{6}$ 

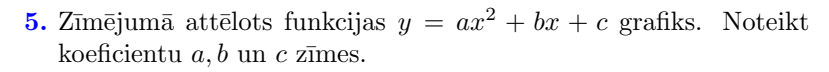

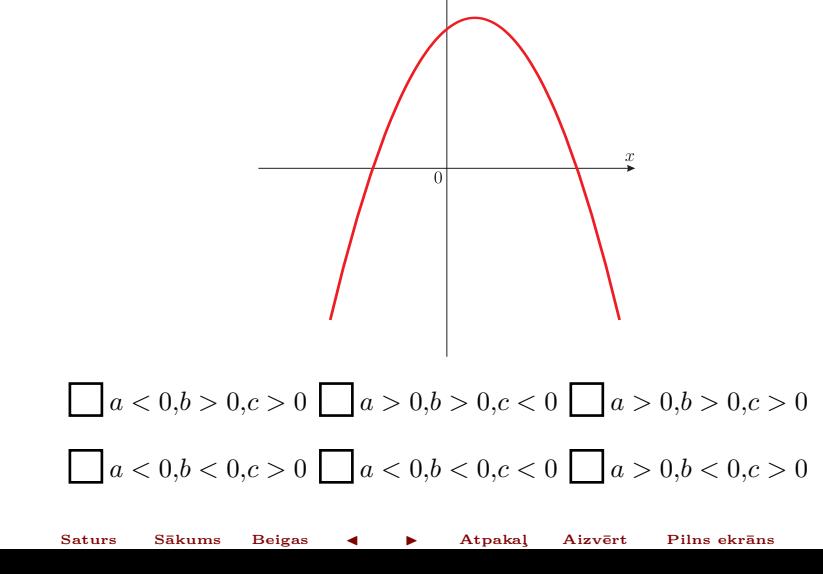

### Lineāra funkcija, pakāpes funkcija un kvadrāt<br/>funkcija  $\,$

 $\overline{7}$ 

6. Zīmējumā attēlots funkcijas  $y = (x + m)^2 + n$  grafiks. Noteikt koeficientu $m$  un $n$ vērtības.

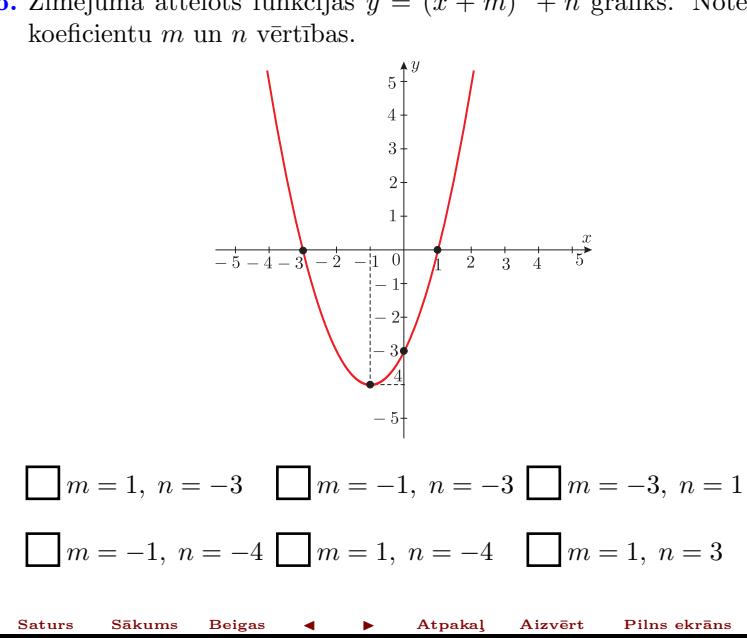

Lineāra funkcija, pakāpes funkcija un kvadrātfunkcija

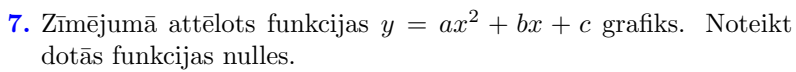

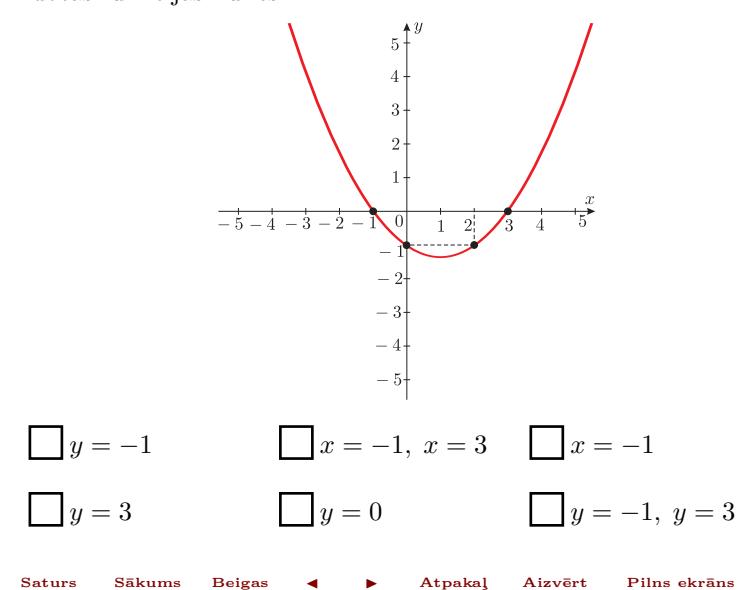

Sākums

# $\,$  Lineāra funkcija, pakāpes funkcija un kvadrāt<br/>funkcija

 $\boldsymbol{9}$ 

8. Kurā zīmējumā attēlots funkcijas $y = -x^2 + 2x + 3$  grafiks?

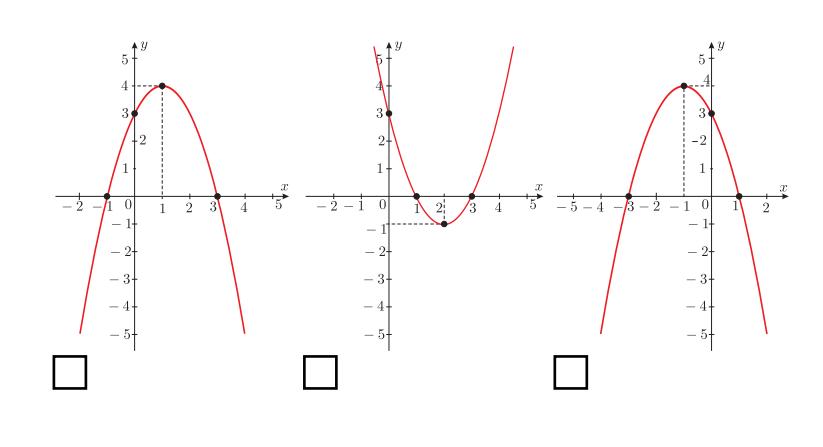

#### Lineāra funkcija, pakāpes funkcija un kvadrāt<br/>funkcija  $\,$

 $10\,$ 

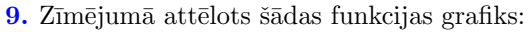

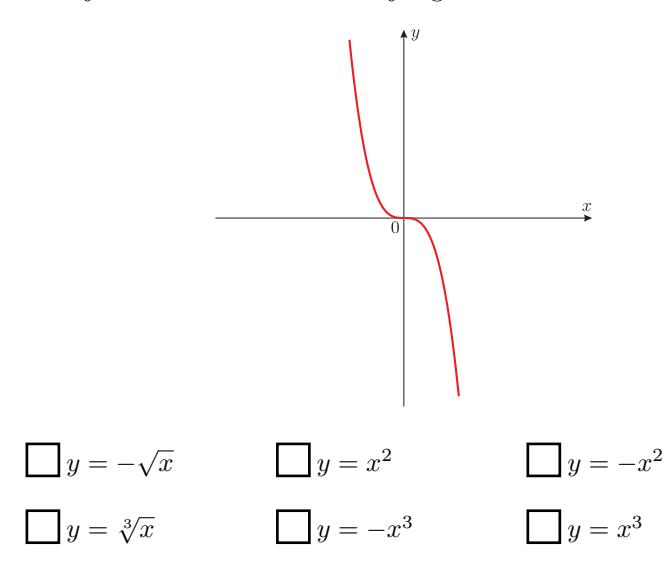

Saturs Sākums Beigas < > Atpakal Aizvērt Pilns ekrāns

 $\rm Line \bar a\rm ra$  funkcija, pakāpes funkcija un kvadrāt<br/>funkcija  $\frac{1}{2}$  = 11

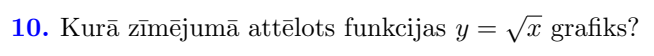

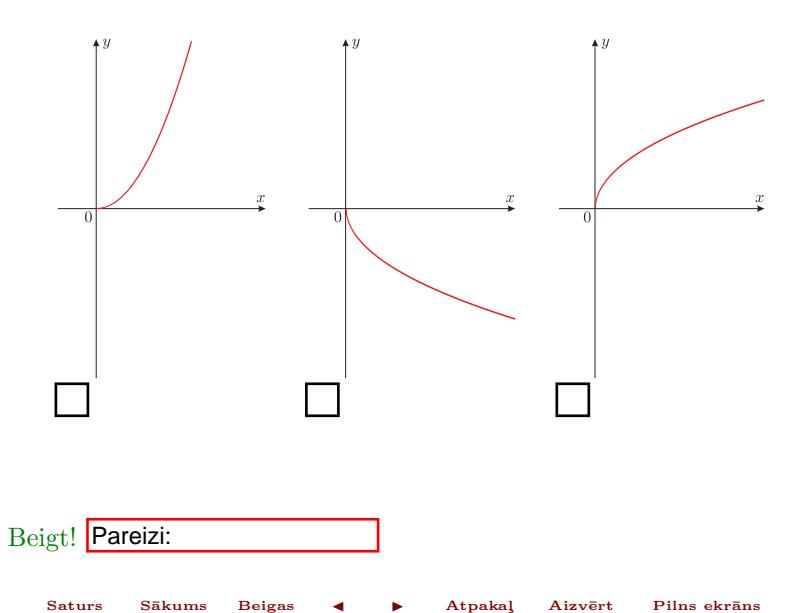